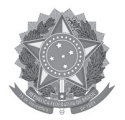

#### **MINISTÉRIO DA EDUCAÇÃO**

INSTITUTO FEDERAL DO ESPÍRITO SANTO REITORIA Avenida Rio Branco, 50 – Santa Lúcia – 29056-255 – Vitória – ES 27 3357-7500

# **CONCURSO PÚBLICO**

Edital nº 2/2018 TÉCNICOS-ADMINISTRATIVOS

# **Caderno de Provas Questões Objetivas**

# **TÉCNICO EM AUDIOVISUAL**

#### **Instruções**

- 1 Aguarde autorização para abrir o caderno de provas.
- 2 Após a autorização para o início da prova, confira-a, com a máxima atenção, observando se há algum defeito (de encadernação ou de impressão) que possa dificultar a sua compreensão.
- 3 A prova terá duração máxima de 4 (quatro) horas, não podendo o candidato retirar-se com a prova antes que transcorram 2 (duas) horas do seu início.
- 4 A prova é composta de 50 (cinquenta) questões objetivas.
- 5 As respostas às questões objetivas deverão ser assinaladas no Cartão Resposta a ser entregue ao candidato. Lembre-se de que para cada questão objetiva há **APENAS UMA**  resposta.
- 6 O cartão-resposta deverá ser marcado, obrigatoriamente, com caneta esferográfica (tinta azul ou preta).
- 7 A interpretação dos enunciados faz parte da aferição de conhecimentos. Não cabem, portanto, esclarecimentos.
- 8 O CANDIDATO deverá devolver ao FISCAL o Cartão Resposta, ao término de sua prova.

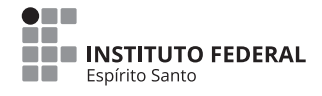

### **PORTUGUÊS**

**O texto a seguir serve de referência para as questões 01 a 05.**

**"Ifes é projeto de vida de muitos estudantes no Espírito Santo", afirma Ministro da Educação**

- 01 O Ministro da Educação, Rossieli Soares da Silva, que participou da cerimônia de inauguração das obras de expansão dos campi Vila Velha e Serra, na última terça-feira (18), defendeu o Ensino Médio profissionalizante e relatou que muitos jovens capixabas enxergam o Instituto Federal do Espírito Santo (Ifes) como seu projeto de vida.
- 05 "Perguntei aos alunos da Escola Viva e o que eles querem para vida deles é estudar nesta instituição", afirmou.

O ministro ainda defendeu a verticalização do ensino e disse que o Brasil deveria seguir o exemplo de países como a Alemanha e a Áustria. "Em países como a Alemanha, cerca de 50% dos estudantes fazem cursos técnicos. A educação técnica não é menos, é muito mais

- 10 e não é o fim da linha, pois instituições como o Ifes verticalizam a educação, oferecendo também cursos superiores", defendeu Rossieli. [...] O reitor do Ifes, Jadir José Pela, utilizou seu momento de fala para explicar as razões dos excelentes resultados alcançados pela instituição. "Nós temos bons estudantes, temos boa estrutura, temos servidores bem formados, mas temos algo a mais, que é a cultura
- 15 da qualidade, a cultura da prestação de um bom serviço, que herdamos da antiga Escola Técnica, do Cefetes e das agrotécnicas de Alegre, Colatina e Santa Teresa. Essa é uma base importante e esse o clima que a nossa instituição produz", destacou o reitor. [...] A cerimônia também contou com a apresentação de estudantes do primeiro ano do curso Técnico Integrado em Biotecnologia do Campus Vila Velha, que cantaram músicas na
- 20 abertura e no momento de descerramento das placas. A inauguração dos novos blocos permitirá a continuidade da oferta qualificada de educação profissional e elevará o potencial de desenvolvimento de projetos de ciência, tecnologia e inovação do Ifes, em benefício das comunidades locais dos campi.

**Fonte:** Assessoria de Comunicação. **"Ifes é projeto de vida de muitos estudantes no Espírito Santo"**, afirma Ministro da Educação. Disponível em: <https://ifes.edu.br/noticias/18307-ifes-e-projeto-de-vida-de-muitos-estudantes-noespirito-santo-afirma-ministro-da-educacao>. Acesso em: 10 jan. 2019 (adaptado).

**01.** Das seguintes observações e implicações acerca da concordância entre termos do texto de referência, indique a única alternativa **INCORRETA**:

a) No primeiro parágrafo, os verbos "participou", "defendeu", "relatou", "perguntei" e "afirmou" concordam em número e pessoa com o sujeito sintático a que se referem: "O Ministro da Educação".

b) A versão em voz passiva da primeira oração do segundo parágrafo seria "A verticalização do ensino ainda foi defendida pelo ministro", mantendo a concordância dentro da correção gramatical.

c) Ao se pluralizar a palavra "inauguração" no último parágrafo, a concordância nominal da norma-padrão exigiria a troca do "a" por "as", bem como a verbal, dos verbos "permitirá" e elevará" por "permitirão" e "elevarão", respectivamente.

d) O verbo "cantaram", na segunda linha do último parágrafo, concorda em número e pessoa com o substantivo-núcleo "estudantes", recuperado por meio do pronome relativo "que" ocupando a função de sujeito na oração subordinada.

e) No último parágrafo, retirar o acento gráfico de "permitirá" manteria o verbo na terceira pessoa do singular concordando com o mesmo sujeito, porém passaria ao pretérito mais-queperfeito do modo indicativo.

**02.** Em relação às regras de acentuação gráfica aplicadas a palavras do texto de referência, assinale a afirmação **INCORRETA**:

a) Em cada um dos parágrafos, há ao menos uma palavra acentuada graficamente por ser uma proparoxítona.

b) As palavras "ciência", "médio" e "cerimônia" possuem a mesma justificativa para a sua acentuação gráfica.

c) A palavra "nós" recebe acento gráfico por se tratar de um monossílabo tônico terminado em "o" (seguido de "s").

d) São exemplos de palavras oxítonas acentuadas graficamente: "também", "permitirá" e "elevará".

e) Dentre as palavras "países", "instituição" e "agrotécnicas", é possível identificar ditongo crescente como justificativa para acentuação gráfica em apenas uma delas.

**03.** Marque a alternativa em que a palavra negritada e sublinhada possui a mesma classificação morfológica que a palavra negritada e sublinhada no título do texto de referência *"'Ifes é projeto de vida de muitos estudantes no Espírito Santo', afirma Ministro da Educação"*:

a) *"[...] enxergam o Instituto Federal do Espírito Santo (Ifes) como seu projeto de vida."* (linha 4).

b) *"O ministro ainda defendeu a verticalização do ensino [...]"* (linha 7).

c) *"[...] oferecendo também cursos superiores [...]"* (linhas 10-11).

d) *"[...] mas temos algo a mais, que é a cultura da qualidade [...]"* (linhas 14-15).

e) *"[...] a cultura da prestação de um bom serviço [...]"* (linha 15).

**04.** A vírgula foi empregada no excerto *"Em países como a Alemanha, cerca de 50% dos estudantes fazem cursos técnicos."* (linhas 8-9) sob a mesma justificativa de sua utilização em:

a) *"[...] participou da cerimônia de inauguração das obras de expansão dos campi Vila Velha e Serra, na última terça-feira (18), defendeu o Ensino Médio profissionalizante [...]"* (linhas 1-3).

b) *"[...] e não é o fim da linha, pois instituições como o Ifes verticalizam a educação [...]"* (linha 10).

c) *"O reitor do Ifes, Jadir José Pela, utilizou seu momento de fala para explicar as razões dos excelentes resultados [...]"* (linhas 12-13).

d) *"Nós temos bons estudantes, temos boa estrutura, temos servidores bem formados [...]"*  (linhas 13-14).

e) *"A cerimônia também contou com a apresentação de estudantes [...], que cantaram músicas na abertura e no momento de descerramento das placas."* (linhas 18-20).

**05.** Atentar-se à transitividade verbal implica observar as relações estabelecidas entre termos regentes e regidos num determinado contexto. Marque a única opção em que o verbo apontado está aplicado como bitransitivo:

- a) *"participou"* (linha 1).
- b) *"utilizou"* (linha 12).
- c) *"herdamos"* (linha 15).
- d) *"cantaram"* (linha 19).
- e) *"elevará"* (linha 21).

**O texto a seguir serve de referência para as questões 06 a 10.**

#### **Por que amamos tanto os carboidratos?**

- 01 Dietas pobres em carboidratos são, geralmente, consideradas as mais difíceis de seguir. Mas por que será que amamos tanto pizza, macarrão e pão? Nosso paladar é capaz de identificar cinco sabores: doce, salgado, azedo, amargo e umami. Uma ideia comum para explicar nosso amor por carbos é que os desejos pelo macronutriente surgem a partir do açúcar. Na
- 05 digestão, que começa na boca, o amido é quebrado em maltose, o que leva muitos a pensar que nosso amor pelos carboidratos está inteiramente ligado ao doce. Uma pesquisa da Universidade Deakin, na Austrália, desafia essa ideia e afirma que as pessoas com paladar mais sensível são mais propensas a comer mais carboidratos. "Nós analisamos especificamente as medidas da cintura, pois são uma boa medida para saber o
- 10 risco de doenças relacionadas à dieta", diz a pesquisadora Julia Low. "Aqueles que eram sensíveis ao gosto de carboidratos comiam mais desses alimentos e tinham uma cintura maior". Essa conclusão se deu por meio da descoberta de que nossa boca consegue detectar dois carboidratos presentes no pão, no macarrão e no arroz. O sabor é considerado tão bom e único, que faz as pessoas quererem consumir mais e mais dos alimentos ricos no
- 15 macronutriente. [...]

**Fonte:** ALVES, Bianca; TAROZZO, Helena. Por que amamos tanto os carboidratos? **Revista Casa e Jardim.** Disponível em: < https://revistacasaejardim.globo.com/Casa-e-Comida/noticia/2018/11/por-que-amamos-tanto-os-carboidratos. html >. Acesso em: 10 jan.2019 (adaptado).

**06.** Compreende-se, a partir da leitura do texto de referência, que:

a) Amamos carboidratos porque nosso paladar consegue identificar cinco sabores.

b) Segundo a recente pesquisa australiana, o amor pelos carboidratos está inteiramente ligado ao doce.

c) A medida da cintura foi utilizada pela pesquisa para comprovar que na digestão o amido é quebrado em maltose.

d) O sabor dos carboidratos é considerado muito bom pelo paladar, o que desencadeia o desejo por mais consumo.

e) O risco de doenças relacionadas a uma dieta rica em carboidratos foi medido a partir da ingestão de pão, macarrão e arroz.

**07.** Leia as considerações sobre tipologia e gênero do texto de referência.

I – Trata-se de um artigo de opinião em que as autoras expõem seu ponto de vista sobre a importância da mudança de hábitos alimentares por meio da redução de ingestão de carboidratos. II – Por ser um texto do tipo narrativo, as autoras introduzem a fala de uma pesquisadora com a finalidade de informar o leitor sobre o tema tratado.

III – O texto pertence ao gênero reportagem, pois apresenta fatos científicos sobre o desejo pelo consumo de carboidratos, além de expor informações de recentes pesquisas acerca do tema.

IV – Predomina no texto a tipologia descritiva, dado o seu objetivo comunicativo de transmitir ao leitor um conjunto de detalhes acerca da percepção de sabores.

V – Encontramos no texto a predominância da tipologia expositiva, pois através de linguagem objetiva e impessoal as autoras almejam explicar, avaliar e refletir sobre a temática em questão.

Estão **CORRETAS** as declarações feitas em:

a) I e V apenas.

b) II e III apenas.

c) II e IV apenas.

d) III e IV apenas.

e) III e V apenas.

**08.** Assinale a alternativa em que a oração negritada e sublinhada desempenha a mesma função sintática que a expressão sublinhada e negritada no excerto *"Nós analisamos especificamente as medidas da cintura, pois são uma boa medida para saber o risco de doenças relacionadas à dieta"* (linhas 8-10):

a) *"Essa conclusão se deu por meio da descoberta de que nossa boca consegue detectar dois carboidratos presentes no pão [...]"* (linhas 13-14).

b) *"Aqueles que eram sensíveis ao gosto de carboidratos comiam mais desses alimentos e tinham uma cintura maior."* (linhas 10-12).

c) *"Uma pesquisa da Universidade Deakin, na Austrália, desafia essa ideia e afirma que as pessoas com paladar mais sensível são mais propensas a comer mais carboidratos."* (linhas 7-8).

d) *"Na digestão, que começa na boca, o amido é quebrado em maltose [...]"* (linhas 4-5).

e) *"Uma ideia comum para explicar nosso amor por carbos é que os desejos pelo macronutriente surgem a partir do açúcar."* (linhas 3-4).

**09.** A única alternativa seguinte em que o uso do "por que" **NÃO** se justifica pelo mesmo motivo pelo qual é usado no título do texto de referência é:

a) **Por que** a obesidade se tornou um problema de saúde pública em escala mundial?

b) Não refletimos com frequência nem quando nem **por que** devemos comer carboidratos.

c) Então, **por que** será que a relação com o sabor é tão determinante nos hábitos alimentares?

d) Nutricionistas indagam **por que** os pacientes estão procurando uma dieta de emagrecimento.

e) A difusão de hábitos alimentares mais saudáveis é uma causa **por que** devemos nos mobilizar.

**10.** A seguir, citam-se versos de canções populares brasileiras que contextualizam as palavras negritadas e sublinhadas em âmbito marcadamente conotativo, ao contrário do que ocorre no texto de referência. Assinale a única opção em que a palavra em destaque mantém o sentido denotativo:

a) *"Não dá pra descrever / Numa linda frase / De um postal tão doce / Cuidado com doce"*  (CRIOLO)

b) *"Tudo que queria então / Era caminhar sob o Sol / Esquecer o amargo do dia"* (SKANK)

c) *"Pra melhor juntar as nossas forças é só repartir / melhor o pão / Recriar o paraíso agora para merecer quem vem depois"* (GUEDES)

d) *"Você nem arrumou a cama / Parece que fugiu de casa / Mas ficou tudo fora do lugar / Café sem açúcar, dança sem par"* (CAZUZA)

e) *"Cheguei na boca da noite, / Parti de madrugada / Eu não disse que ficava / Nem você perguntou nada"* (TOQUINHO; VANZOLINI)

### **MATEMÁTICA**

**11.** Ao hospedar-se em uma pousada durante um final de semana, uma pessoa consumiu no café da manhã de sábado, 1 fatia de bolo de fubá e 2 pães de queijo, totalizando 180g. Na manhã do domingo, esta mesma pessoa consumiu no café da manhã 2 fatias de bolo de fubá e 3 pães de queijo, totalizando 310g. Sabendo que o valor energético de 100g de bolo de fubá equivale a 282,5 kcal e que o valor energético de 100g de pão de queijo equivale a 270 kcal, pode-se afirmar que o consumo energético, em kcal, dessa pessoa, no café da manhã de domingo foi de:

- a) 1366
- b) 857
- c) 452
- d) 405
- e) 130

**12.** Devido à alta no preço dos combustíveis, em particular da gasolina, um consumidor resolveu fazer uma pesquisa de preços referente à variação do valor do litro da gasolina comum em alguns postos da região metropolitana de uma determinada capital. O levantamento de preços está representado no gráfico.

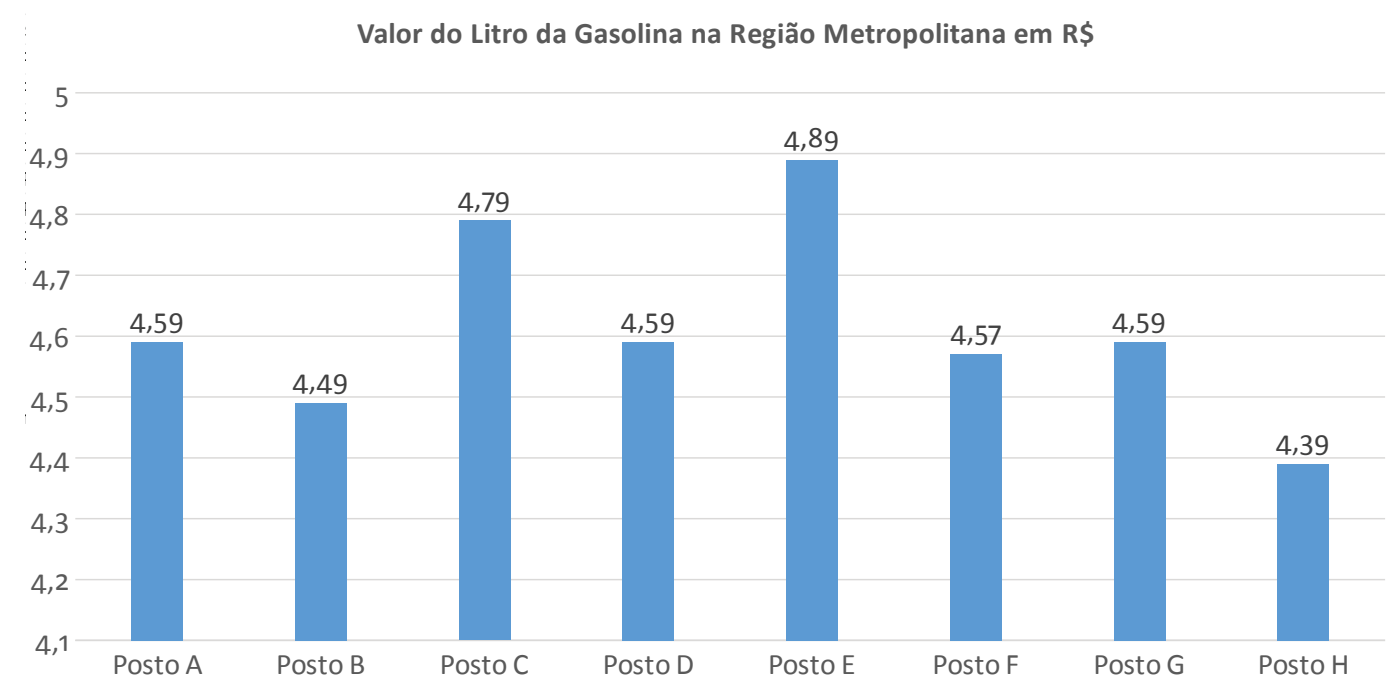

Analisando os dados obtidos na pesquisa realizada, pode-se afirmar que o preço médio, o preço modal e o preço mediano da gasolina, em reais, é respectivamente igual a:

- a) 4,59; 4,61; 4,59 b) 4,61; 4,59; 4,59 c) 4,61; 4,39; 4,79 d) 4,60; 4,59; 4,61
- e) 4,61; 4,57; 4,39

**13.** Um shopping realizou uma pesquisa sobre a preferência do público quanto à premiação para quem realizar compras de final de ano nas lojas parceiras. Nessa pesquisa, foram entrevistadas 250 pessoas, entre homens e mulheres, escolhidas aleatoriamente. Desse grupo, 100 eram mulheres e dessas, 40 não preferem carro como premiação. Se o total de pessoas pesquisadas que têm preferência por carro foi de 170 pessoas, o número de homens que não têm preferência por carro como premiação de final de ano é igual a:

- a) 150
- b) 110
- c) 60
- d) 40
- e) 20

**14.** Conhecer a quantidade de pessoas em um evento é importante para o seu planejamento logístico e estrutural. Conhecendo o local de realização do evento, consegue-se estimar o público e, dado o valor do ingresso, sua arrecadação com a bilheteria. Um evento foi realizado em um espaço trapezoidal, com a forma de um trapézio retângulo de bases menor medindo 10m e maior medindo 35m, perpendiculares ao seu comprimento de 20m, conforme a figura.

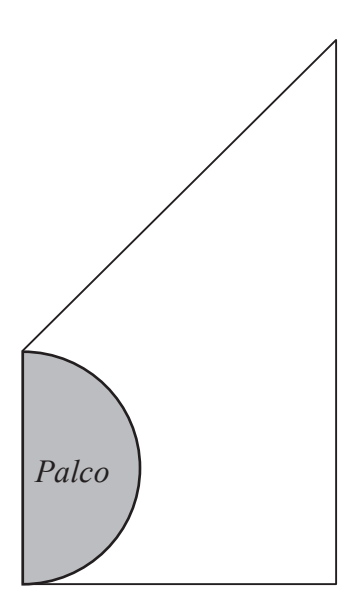

Sabe-se que a organização do evento limitou a aglomeração de pessoas no local, estipulando 16 pessoas para cada 4m² de área disponível. Excluindo-se a área ocupada pelo palco, com a forma de um semicírculo, cujo diâmetro coincide com a base menor do trapézio, o número máximo de ingressos que poderá ser vendido para esse evento e o valor máximo arrecadado, sabendo que cada ingresso será vendido por R\$ 25, serão iguais a: (adote  $\pi = 3$ )

- a) 1500 ingressos e R\$ 37.500,00
- b) 1650 ingressos e R\$ 41.250,00
- c) 3300 ingressos e R\$ 82.500,00
- d) 3450 ingressos e R\$ 86.250,00
- e) 3600 ingressos e R\$ 90.000,00

**15.** Dois amigos alugaram dois carros (um carro cada um), da mesma categoria, em duas locadoras diferentes. A Locadora A cobra uma diária de R\$ 100,00, acrescida de um valor de R\$ 0,50 por km rodado; enquanto a Locadora B cobra uma diária de R\$ 70,00, acrescida de R\$ 0,80 por km rodado. Sabe-se que os dois entregaram os carros no final do dia e que pagaram o mesmo valor pela locação dos veículos. Pode-se afirmar que o valor pago e a quilometragem percorrida por cada um foram, respectivamente, iguais a:

- a) R\$ 100,00 e 150 km
- b) R\$ 150,00 e 100 km
- c) R\$ 160,00 e 180 km
- d) R\$ 180,00 e 160 km
- e) R\$ 200,00 e 200 km

### **INFORMÁTICA**

**16.** O MS-PowerPoint é uma ferramenta muito utilizada para criar apresentações. Sobre essa ferramenta, analise as afirmativas a seguir.

I – Na versão 2016, quando se utiliza mais de um monitor, o PowerPoint configura automaticamente o Modo de Exibição do Apresentador. Nesse modo de apresentação, o apresentador pode ver suas anotações ao apresentar, enquanto o público vê somente os slides.

II – Depois de inserir uma imagem em uma apresentação, é possível alterar o tamanho e a posição. Uma forma de ter acesso a esta opção é clicando com o botão direito do mouse na imagem e selecionando a opção Formatar Imagem.

III – A opção de animação de objetos é um efeito visual que ocorre quando um slide dá lugar ao próximo slide durante uma apresentação.

Está/Estão **CORRETA(S)** a(s) afirmativa(s):

- a) I e III.
- b) II e III.
- c) I e II.
- d) I, II e III.
- e) Apenas a I.

**17.** O MS-Excel facilita o cálculo de números. No Excel, você pode simplificar a entrada de dados com o AutoPreenchimento, pode obter recomendações de gráficos com base em dados e criá-los com um único clique.

Sobre essa ferramenta, analise as afirmativas a seguir:

I – Uma referência identifica uma célula ou um intervalo de células em uma planilha e informa ao Excel onde procurar pelos valores ou dados a serem usados em uma fórmula. Pode-se utilizar referências para usar dados contidos em partes diferentes de uma planilha em uma fórmula ou usar o valor de uma célula em várias fórmulas.

II – Uma referência relativa em uma fórmula, como A1, é baseada na posição relativa da célula que contém a fórmula e da célula à qual a referência se refere. Se a posição da célula que contém a fórmula se alterar, a referência será alterada. Ao se copiar ou preencher a fórmula ao longo de linhas ou de colunas, a referência se ajustará automaticamente.

III – Uma referência absoluta de célula em uma fórmula, como \$A\$1, sempre se refere a uma célula em um local específico. Se a posição da célula que contém a fórmula se alterar, a referência absoluta permanecerá a mesma. Ao se copiar ou preencher a fórmula ao longo de linhas ou colunas, a referência absoluta não se ajustará. Por padrão, novas fórmulas usam referências relativas.

Está/Estão **CORRETA(S)** a(s) afirmativa(s):

a) I e III. b) II e III. c) I e II. d) I, II e III. e) Apenas a I. **18.** Com relação ao LibreOffice Writer, marque (V) para as afirmativas **VERDADEIRAS** e (F), para as **FALSAS**, considerando a configuração padrão dos botões do mouse.

( ) É possível selecionar uma palavra, clicando uma vez com o botão esquerdo do mouse sobre ela.

 $($ ) É possível selecionar uma frase, clicando três vezes com o botão esquerdo do mouse sobre uma palavra contida nela.

 $($ ) É possível selecionar um parágrafo, clicando quatro vezes com o botão esquerdo do mouse sobre uma palavra contida nele.

( ) É possível selecionar múltiplas palavras não sequenciais, combinando o clique do mouse com a tecla shift.

Assinale a alternativa que contém a sequência **CORRETA**, de cima para baixo.

a)  $V - V - F - F$ b)  $F - F - F - V$ c)  $F - V - F - V$ d)  $V - V - F - V$ e)  $F - V - V - F$ 

**19.** Por intermédio do e-mail, um usuário pode enviar e receber correspondências eletrônicas. Ao enviar um e-mail, é fornecida a opção \_\_\_\_\_\_\_\_\_\_\_\_ que permite enviar uma cópia do e-mail para outro destinatário. A opção \_\_\_\_\_\_\_\_\_\_\_\_ permite enviar uma cópia oculta do e-mail para um segundo destinatário.

Assinale a alternativa que **CORRETAMENTE** preenche as lacunas do texto acima.

a) cc, cco.

b) para, cc.

c) cc, para.

d) cco, para.

e) cco, cc.

**20.** A comunicação digital por meio de redes sociais é um recurso que tem sido amplamente utilizado por empresas atualmente. Sobre as redes sociais atuais, marque a afirmativa **INCORRETA**.

a) O LinkedIn é uma rede social de relacionamento com foco profissional. Nele, um usuário pode manter seu currículo cadastrado para que outras pessoas tenham acesso.

b) Diferentemente do Facebook, que utiliza o conceito de 'amigos', o Twitter utiliza o conceito de 'seguidores'. Cada mensagem no Twitter é limitada a 120 caracteres.

c) O Facebook permite a criação de páginas pessoais ou corporativas.

d) O Instagram é uma rede social que tem como objetivo o compartilhamento de fotos e vídeos.

e) Por meio de blogs, é possível a publicação de mensagens de texto e imagens.

## **LEGISLAÇÃO**

**21.** De acordo com a Lei 8.112/90, que dispõe sobre o regime jurídico dos servidores públicos civis da União, das autarquias e das fundações públicas federais, assinale a alternativa **CORRETA**:

a) A posse ocorrerá no prazo de 15 dias contados da publicação do ato de provimento.

b) São espécies de provimento de cargo público: nomeação e promoção.

c) A exoneração de ofício dar-se-á quando não satisfeitas as condições do estágio probatório ou quando, tendo tomado posse, o servidor não entrar em exercício no prazo estabelecido.

d) O servidor poderá, desde que a participação não possa ocorrer simultaneamente com o exercício do cargo ou mediante compensação de horário, afastar-se do exercício do cargo efetivo, com a respectiva remuneração, para participar em programa de pós-graduação *stricto sensu* em instituição de ensino superior no País, independente do interesse da Administração.

e) São penalidades administrativas: a advertência, a suspensão, a demissão e a censura.

**22.** Nos termos do Decreto 1.171/94, que aprovou o Código de Ética Profissional do Servidor Público Civil do Poder Executivo Federal, podemos afirmar ser dever do servidor público:

a) Tratar os necessitados, economicamente, de forma diferenciada dando celeridade à tramitação dos processos destes em detrimento dos usuários mais abastados em termos econômicos.

b) Ser cortês, simpático, ter urbanidade, disponibilidade e atenção com os usuários do serviço público.

c) Exercer suas atribuições com rapidez, perfeição e rendimento.

d) Manter-se atualizado com as instruções, as normas de serviço e a legislação pertinentes ao órgão onde exerce suas funções, desde que lhe sejam ofertados cursos de capacitação.

e) São deveres do servidor manter conduta compatível com os seus valores morais.

**23.** De acordo com a Lei de Criação dos Institutos Federais (Lei nº 11.892, de 29 de dezembro de 2008), analise as assertivas abaixo no tocante aos objetivos, finalidades, características e estrutura organizacional dos Institutos Federais:

I – desenvolver a educação profissional e tecnológica como processo educativo e investigativo de geração e adaptação de soluções técnicas e tecnológicas às demandas sociais e peculiaridades regionais.

II – promover a interiorização e a horizontalização da educação básica à educação profissional e educação superior, otimizando a infraestrutura física, os quadros de pessoal e os recursos de gestão.

III – realizar e estimular a pesquisa aplicada, a produção cultural, o empreendedorismo, o cooperativismo e o desenvolvimento científico e tecnológico.

IV – desenvolver programas de extensão e de divulgação científica e tecnológica.

Marque a alternativa que apresenta somente assertiva(s) **CORRETA(S)**.

- a) Apenas I.
- b) Apenas II.
- c) Apenas I e III.
- d) Apenas II e III.
- e) Apenas I, III e IV.

**24.** De acordo com a Lei nº 8.666/1993, que institui as normas para licitações e contratos da Administração Pública, assinale a alternativa **INCORRETA**:

a) É inexigível a licitação nas compras de hortifrutigranjeiros, pão e outros gêneros perecíveis, no tempo necessário para a realização dos processos licitatórios correspondentes, realizadas diretamente com base no preço do dia.

b) É dispensável a licitação quando a União tiver que intervir no domínio econômico para regular preços ou normalizar o abastecimento.

c) É dispensável a licitação para a aquisição, por pessoa jurídica de direito público interno, de bens produzidos ou serviços prestados por órgão ou entidade que integre a Administração Pública e que tenha sido criado para esse fim específico em data anterior à da vigência da Lei nº 8.666/1993, desde que o preço contratado seja compatível com o praticado no mercado.

d) É inexigível a licitação para aquisição de materiais, equipamentos, ou gêneros que só possam ser fornecidos por produtor, empresa ou representante comercial exclusivo, vedada a preferência de marca, devendo a comprovação de exclusividade ser feita através de atestado fornecido pelo órgão de registro do comércio do local em que se realizaria a licitação ou a obra ou o serviço, pelo Sindicato, Federação ou Confederação Patronal, ou, ainda, por entidades equivalentes.

e) É dispensável a licitação quando não acudirem interessados à licitação anterior e esta, justificadamente, não puder ser repetida sem prejuízo para a Administração, mantidas, neste caso, todas as condições preestabelecidas.

**25.** De acordo com a Lei nº 9.394/1996, que estabelece as diretrizes e bases da educação nacional, assinale a alternativa **INCORRETA**:

a) A educação escolar deverá vincular-se ao mundo do trabalho e à prática social.

b) É garantido acesso público e gratuito aos ensinos fundamental, médio e à educação superior para todos os que não os concluíram na idade própria.

c) O ensino será ministrado com base no princípio do respeito à liberdade e apreço à tolerância.

d) A educação profissional e tecnológica, no cumprimento dos objetivos da educação nacional, integra-se aos diferentes níveis e modalidades de educação e às dimensões do trabalho, da ciência e da tecnologia.

e) Os diplomas de cursos de educação profissional técnica de nível médio, quando registrados, terão validade nacional e habilitarão ao prosseguimento de estudos na educação superior.

### **CONHECIMENTOS ESPECÍFICOS**

#### **Leia o texto a seguir para responder às questões 26 e 27.**

Há conceitos utilizados em linguagem visual que devem ser levados em consideração na preparação de vídeos educativos, em especial ao se pensar o roteiro de determinada produção. A observância desses conceitos visa garantir que os aspectos técnicos sejam efetivamente assimilados por quem irá assistir ao vídeo.

#### **26.** Assinale com **V (PARA VERDADEIRO)** ou **F (PARA FALSO)**:

I – ( ) Como hoje em dia há muitas proporções de vídeo, como 4:3 e 16:9, não é necessário se preocupar com a margem de segurança durante um planejamento de gravação.

II – ( ) Temos como requisitos básicos para uma boa discriminação a simplicidade, a concisão e a legibilidade.

III –  $($ ) O enquadramento está relacionado ao ângulo de câmera durante gravações de vídeo e, ao pensá-lo, devemos avaliar qual área será incluída na cena (tomada) e qual o ponto de vista mais indicado para que a ação seja registrada.

IV – ( ) Os movimentos da câmera, como o panorâmico (PAN) e o travelling (carrinho), não são levados em consideração no momento da elaboração do roteiro de uma gravação.

#### É **VERDADEIRO** o que se afirma:

- a) Apenas em I. b) Apenas em III. c) Em I, II, III e IV. d) Em II e III.
- e) Apenas em II.

**27.** Assinale a alternativa que apresenta apenas conceitos de linguagem visual que, de acordo com Wohlgemuth (2005), devem ser levados em consideração ao preparar um roteiro:

a) Os movimentos de câmera, o enquadramento e os planos de captura.

b) Os movimentos de câmera e o figurino.

c) Os planos, o figurino e o tempo exato de duração de cada cena.

d) Os movimentos de câmera, as cores de fundo de cena e o tempo exato de duração de cada cena.

e) O figurino e o enquadramento.

**28.** Sobre a iluminação de cenas para gravação, assinale a alternativa **CORRETA**:

a) A contraluz (*backlight*) é responsável pela percepção de profundidade da cena. Posicionada atrás do objeto, essa fonte de luz proporciona realces e contornos no personagem, ajuda na separação do sujeito do fundo e aumenta a sensação de tridimensionalidade.

b) A luz de preenchimento é a fonte primária de iluminação. Seu papel é, principalmente, cobrir sombras criadas pela contraluz (*backlight*) e outros pontos de iluminação.

c) A iluminação de três pontos é muito complexa e deve ser utilizada somente em casos extremos.

d) A luz secundária deve ser mantida o mais próximo possível do enquadramento da cena, já que seu raio de abrangência deve ser mais pontual que o das outras fontes de luz.

e) Para gravações em estúdio, é importante aproveitar a luz natural por ser uma luz forte e por não variar ao longo do dia.

**29.** Analise as afirmativas a seguir, a respeito de recursos disponíveis no software OBS Studio e de suas potencialidades.

I – O *software* OBS Studio permite gravar conteúdo *offline* a partir de múltiplas fontes de vídeo e não suporta a transmissão através de *streaming* ao vivo.

II – Podemos criar quantas cenas (*scenes*) desejarmos e é através das cenas que adicionam-se as fontes de vídeo e dispositivos de mídia (*sources*) que desejamos na saída (*output*).

III – A utilização de filtros ( *filters*) possibilita modificar a maneira como determinada fonte (*source*) aparecerá na saída (*output*). Os filtros não podem ser aplicados a cenas (*scenes*).

Está **CORRETO** o que se afirma na alternativa:

- a) I apenas.
- b) II apenas.
- c) I e II apenas.
- d) III apenas.
- e) II e III apenas.

**30.** O Premiere Pro é um *software* de edição de vídeo largamente utilizado por estúdios de edição. Sobre esse ambiente de edição de vídeo, assinale a alternativa **CORRETA**:

a) Pode-se agrupar vários clipes para que seja possível mover, desativar, copiar ou excluí-los em conjunto. Ao agrupar clipes, é possível aplicar efeitos ao conjunto.

b) Para facilitar o alinhamento de clipes uns com os outros ou com pontos específicos no tempo, é possível ativar o recurso de encaixe. Com "Encaixar" ativado, ao mover um clipe, ele automaticamente se encaixa ou se alinha com a borda de outro clipe.

c) Um clipe aponta para um arquivo de origem. Aparar um clipe, ou editá-lo de alguma forma, afetará o arquivo de origem. Por isso, sempre duplique seus arquivos de origem antes de editálos em clipes.

d) É impossível adicionar um clipe a uma sequência arrastando o clipe do painel Projeto ou do Monitor de origem.

e) Uma sequência pode conter apenas uma faixa de áudio e vídeo. Para ter mais de uma faixa de áudio e vídeo, é necessário ter mais de uma sequência.

**31.** Sobre o GIMP, *software* livre de manipulação de imagens, analise as opções abaixo e assinale a alternativa **CORRETA**:

a) O GIMP trabalha somente com imagens em formato *bitmap* e não permite a criação e edição de imagens vetoriais, como os arquivos SVG.

b) Por ser *software* livre, o GIMP não trabalha com o conceito de camadas de edição, dificultando a manipulação de imagens complexas.

c) O GIMP permite executar desde tarefas simples, como rotacionar e espelhar uma imagem, até tarefas mais complexas, como criar uma composição de imagem, vetores e textos.

d) Ao utilizar o GIMP, não é possível converter de um tipo de imagem para outro, como transformar uma imagem JPEG em uma imagem GIF e vice-versa.

e) O GIMP possui um conjunto limitado de ferramentas de pintura, já que inclui lápis, aerógrafo, clonagem, mas não inclui pincéis.

**32.** Ao capturar áudio e vídeo, devemos sempre estar atentos à taxa de dados da captura (*bitrate*), considerando a relação entre custo de armazenamento, processamento e qualidade final após a edição. Em relação à taxa de dados de captura (*bitrate*), assinale a alternativa **CORRETA** entre as opções abaixo:

a) De maneira geral, um *bitrate* mais alto irá acomodar uma qualidade pior de imagem no vídeo de saída.

b) Uma vez finalizado e exportado um arquivo de vídeo, não é possível visualizar seu *bitrate*, nem mesmo utilizando programas específicos para isto.

c) Há *bitrate* do tipo constante (CBR) e do tipo variável (VBR).

d) A unidade de medida padrão para *bitrate* é o pixel, por exemplo: 1920 x 1080 *pixels*.

e) É possível duas capturas com *bitrates* diferentes sem qualquer perda de qualidade, pois os softwares modernos permitem aumentar o *bitrate* artificialmente através de algoritmos complexos e inteligentes.

**33.** Leia abaixo as descrições de softwares que são utilizados por profissionais que trabalham com produção audiovisual.

I – Editor de vídeos, animações e *motion graphics*, com uso especial em pós-produção de vídeos.

II – Estação de trabalho de áudio profissional para mixagem, finalização e edição de áudio.

III – Editor de imagem vetorial gratuito e de código livre.

IV – Aplicativo de transcodificação e renderização que codifica áudio e vídeo em uma grande variedade de formatos para a *Web*.

Assinale a alternativa que apresenta o nome **CORRETO** de cada *software*:

a) I – Adobe Media Encoder, II – Adobe Audition, III – Inkscape, IV – Adobe After Effects.

b) I – Adobe Media Encoder, II – Audacity, III – Adobe Illustrator, IV – Adobe After Effects.

c) I – Adobe After Effects, II – Audacity, III – Inkscape, IV – Adobe Media Encoder.

d) I – Adobe After Effects, II – Audacity, III – Adobe Illustrator, IV – Adobe Media Encoder.

e) I – Adobe After Effects, II – Adobe Audition, III – Adobe Illustrator, IV – Adobe Media Encoder.

**34.** Em uma câmera, quando modificamos a abertura do diafragma do valor f/1.8 para o valor f/4:

a) A entrada de luz diminui.

b) O *zoom* aumenta.

c) A profundidade de campo diminui.

d) O obturador diminui inversamente proporcional.

e) O número de quadros por segundo na gravação aumenta.

#### **Considere a afirmação a seguir e responda às questões 35, 36 e 37.**

"O Ifes está adotando uma plataforma de compartilhamento de vídeos para transmitir ao vivo eventos realizados pela instituição."

**35.** Analise as opções abaixo e identifique quais possibilitam realizar uma transmissão ao vivo, sem equipamentos ou recursos adicionais:

I – Câmera DSLR.

II – *Notebook* com *webcam*, microfone e internet.

III – *Smartphone* com 4G e aplicativo da plataforma.

#### Está **CORRETA** a alternativa:

- a) I apenas.
- b) II apenas.
- c) I e II apenas.
- d) II e III apenas.
- e) I, II e III.

**36.** Assinale a alternativa que denomina **CORRETAMENTE** a tecnologia utilizada na plataforma adotada pelo Ifes para transmissões ao vivo:

- a) *Rendering*.
- b) *Streaming*.
- c) *Encoding*.
- d) *Cloud Computing*.
- e) *Crowdsourcing*.

**37.** Assinale a alternativa que apresenta plataforma(s) com as mesmas características daquela adotada pelo Ifes:

- a) Youtube, Gmail.
- b) Gmail.
- c) Twitter, Gmail.
- d) Hangout, Inkscape.
- e) Youtube.

**38.** Analise as afirmativas a seguir, a respeito do recurso "Composição", do After Effects.

I – Uma composição é a estrutura de um filme, e cada composição tem sua própria linha de tempo.

II – Uma composição típica inclui várias camadas que representam componentes, como itens de áudio e vídeo de gravação, gráficos animados de texto ou de vetor, imagens estáticas e luzes.

III – Os projetos simples podem incluir apenas uma composição, e os projetos complexos podem incluir centenas de composições para organizar grandes quantidades de gravação ou vários efeitos.

Está **CORRETO** o que se afirma na alternativa:

a) I apenas.

b) I e III apenas.

c) I e II apenas.

d) II e III apenas.

e) I, II e III.

**39.** Analise as afirmativas a seguir, a respeito dos Marcadores do After Effects.

I – Marcadores de composição e de camada podem ser usados para armazenar comentários e outros metadados e marcar tempos importantes em uma composição ou camada.

II – Os marcadores de composição aparecem na régua de tempo para a composição, enquanto os marcadores de camada aparecem na barra de duração de uma camada específica.

III – Os marcadores de composição no After Effects correspondem aos marcadores de sequência no Adobe Premiere Pro. Os marcadores de camada no After Effects correspondem aos marcadores de clipe no Adobe Premiere Pro.

Está **CORRETO** o que se afirma na alternativa:

a) I apenas.

b) I e III apenas.

c) I e II apenas.

- d) II e III apenas.
- e) I, II e III.

**40.** Sobre os seguintes formatos digitais, pode-se afirmar que:

I – H.264 é um formato de arquivo de vídeo compactado que permite seu uso em aparelhos que possuem uma capacidade limitada de memória, sendo apropriado para uso em telefones celulares.

II – 3GP é um formato de digitalização de imagens de vídeo. A flexibilidade de uso deste padrão foi bastante estendida em relação aos originais MPEG2 e MPEG4, permitindo sua utilização tanto em sistemas de alta resolução (HD) quanto de baixa resolução (SD).

III – RAW é um formato de arquivo digital que contém a totalidade dos dados da imagem tal como foi captada pelo sensor da câmera. Seus arquivos têm um tamanho sempre maior que os formatos compactados.

Está **CORRETO** o que se afirma na alternativa:

- a) II apenas. b) I e II apenas. c) III apenas. d) I e III apenas.
- e) I, II e III.

**41.** Analise as alternativas abaixo e marque qual é o padrão de cor **CORRETO** que deve ser escolhido para exibir, na TV, uma foto que foi digitalizada:

- a) NTSC.
- b) PANTONE.
- c) CMYK.
- d) RGB.
- e) PAM-M.

**42.** Analise as alternativas abaixo e marque qual é o tipo de conector utilizado nos equipamentos de iluminação que trabalham com o protocolo DMX512:

- a) DB9X.
- b) TS.
- c) RJ11.
- d) XLR.
- e) DIN de 6 pinos.

**43.** Escolha a alternativa que representa o nome **CORRETO** de cada um dos diferentes padrões polares de microfones apresentados na figura abaixo, considerando a ordem numérica I – II – III – IV:

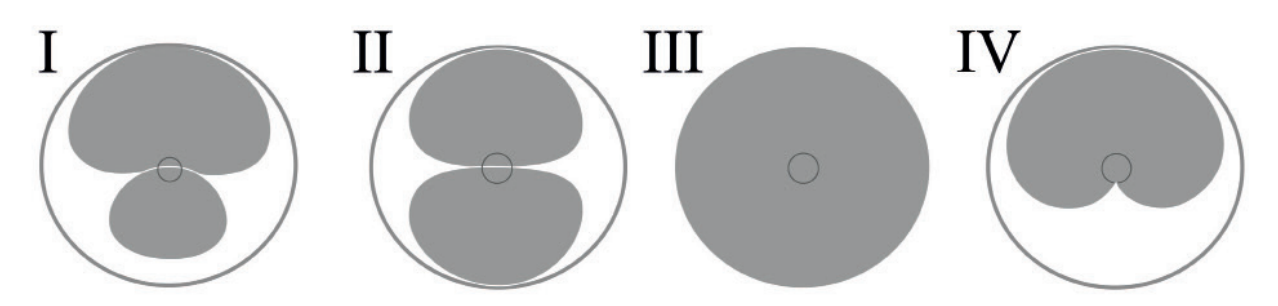

- a) Omnidirecional hipercardioide bidirecional cardioide.
- b) Hipercardioide cardioide bidirecional omnidirecional.
- c) Cardioide omnidirecional hipercardioide bidirecional.
- d) Omnidirecional bidirecional cardioide hipercardioide.
- e) Hipercardioide bidirecional omnidirecional cardioide.

**44.** Um cabo de áudio balanceado serve para:

- a) Corrigir distorções.
- b) Evitar interferências.
- c) Aumentar a potência.
- d) Diminuir a tensão.
- e) Evitar a perda de sinal.

**45.** Movimentos bruscos em câmera DSLR podem criar um efeito indesejável nas imagens gravadas em vídeo, devido ao movimento do obturador da câmera. Este efeito é chamado de:

- a) Efeito *Ripple*.
- b) Efeito *Displace*.
- c) Efeito *Shake Reduction*.
- d) Efeito *Panning*.
- e) Efeito *Jello*.

**46.** O "Padrão Zebra" é um recurso existente em diversas câmeras de vídeo e serve para ajustar:

- a) O nível da câmera.
- b) O balanço de branco.
- c) A abertura da íris.
- d) A definição da imagem.
- e) O foco.

**47.** Analise as alternativas abaixo e marque qual é o nome dado ao efeito de desfoque no plano de fundo, e que pode ser também frontal, no qual os pontos de luzes presentes na imagem ficam circulares:

- a) Efeito *Contre-jour*.
- b) Efeito *Moiré*.
- c) Efeito *Aliasing*.
- d) Efeito *Bokeh*.
- e) Efeito *Blur*.

**48.** Quando a lente tem uma distância focal menor, dizemos que ela é uma lente:

- a) Grande Angular.
- b) Zoom.
- c) Macro.
- d) Luminosa.
- e) Teleobjetiva.

**49.** Assinale a alternativa **CORRETA** que apresente somente os tipos de conectores utilizados em conexões de vídeo:

- a) HDMI, S-Video e TRS.
- b) RCA, *Firewire* e S-Video.
- c) TRS, VGA e *Firewire*.
- d) XLR, RCA e HDMI.
- e) VGA, TRS e RCA.

**50.** Analise as alternativas abaixo e marque a opção **CORRETA** que apresenta três profissionais que executam suas funções e tarefas somente na etapa de produção de um produto audiovisual:

- a) O Editor colorista, o Contrarregra e o Continuísta.
- b) O Diretor, o Assistente de Direção e o Editor.
- c) O Roteirista, o Diretor e o Operador de Câmera.
- d) O Continuísta, o Maquinista, e o Operador de Câmera.
- e) O Editor, o Contrarregra e o Maquinista.

## **RASCUNHO**

## **RASCUNHO**

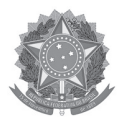

#### **MINISTÉRIO DA EDUCAÇÃO**

INSTITUTO FEDERAL DO ESPÍRITO SANTO REITORIA Avenida Rio Branco, 50 – Santa Lúcia – 29056-255 – Vitória – ES 27 3357-7500

# **CONCURSO PÚBLICO**

Edital nº 2/2018 TÉCNICOS-ADMINISTRATIVOS

### **Folha de Resposta**

(Rascunho)

# **TÉCNICO EM AUDIOVISUAL**

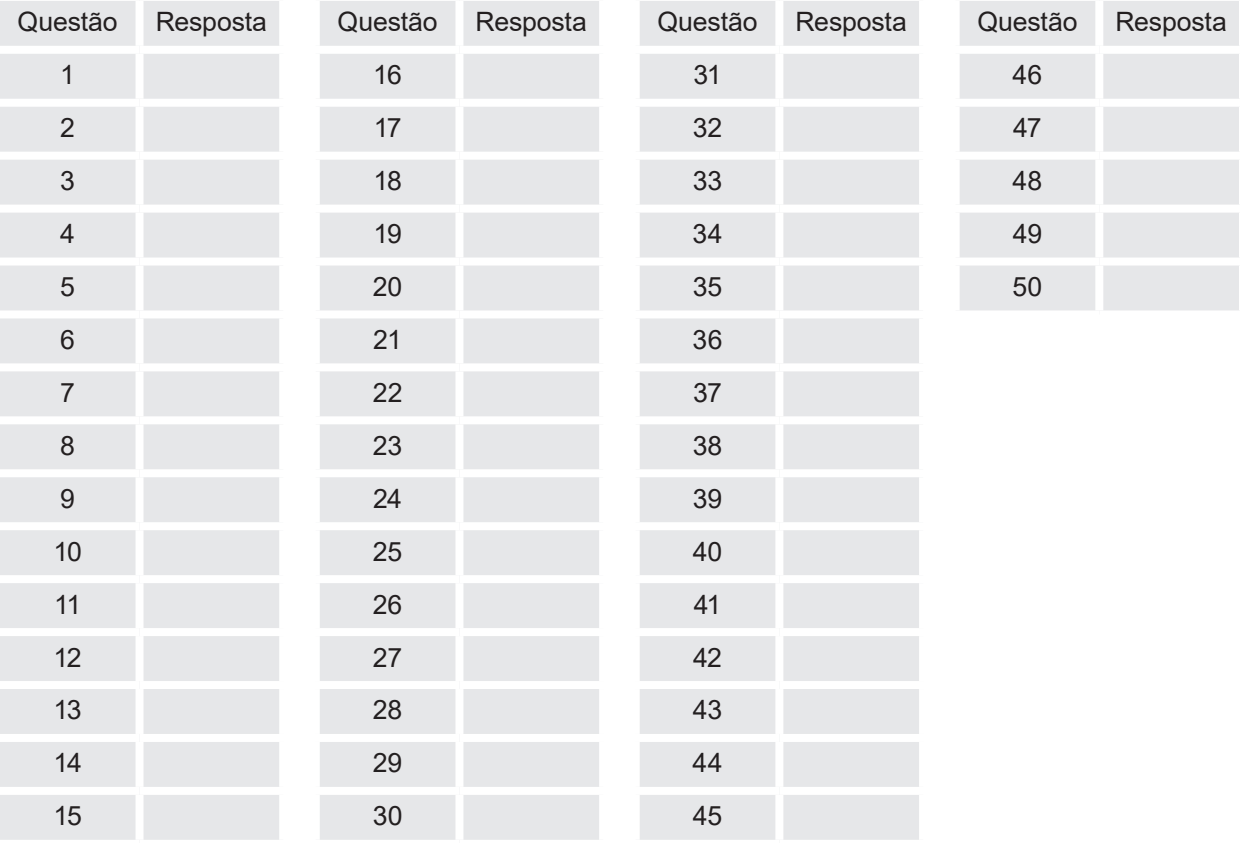

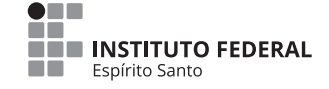

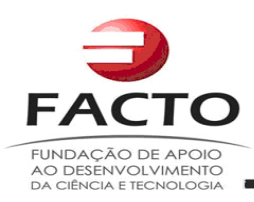

#### **GABARITO - PROVA OBJETIVA**

**CONCURSO PÚBLICO PARA SERVIDORES TÉCNICO-ADMINISTRATIVOS EM EDUCAÇÃO –**

#### **EDITAL Nº 02/2018- IFES**

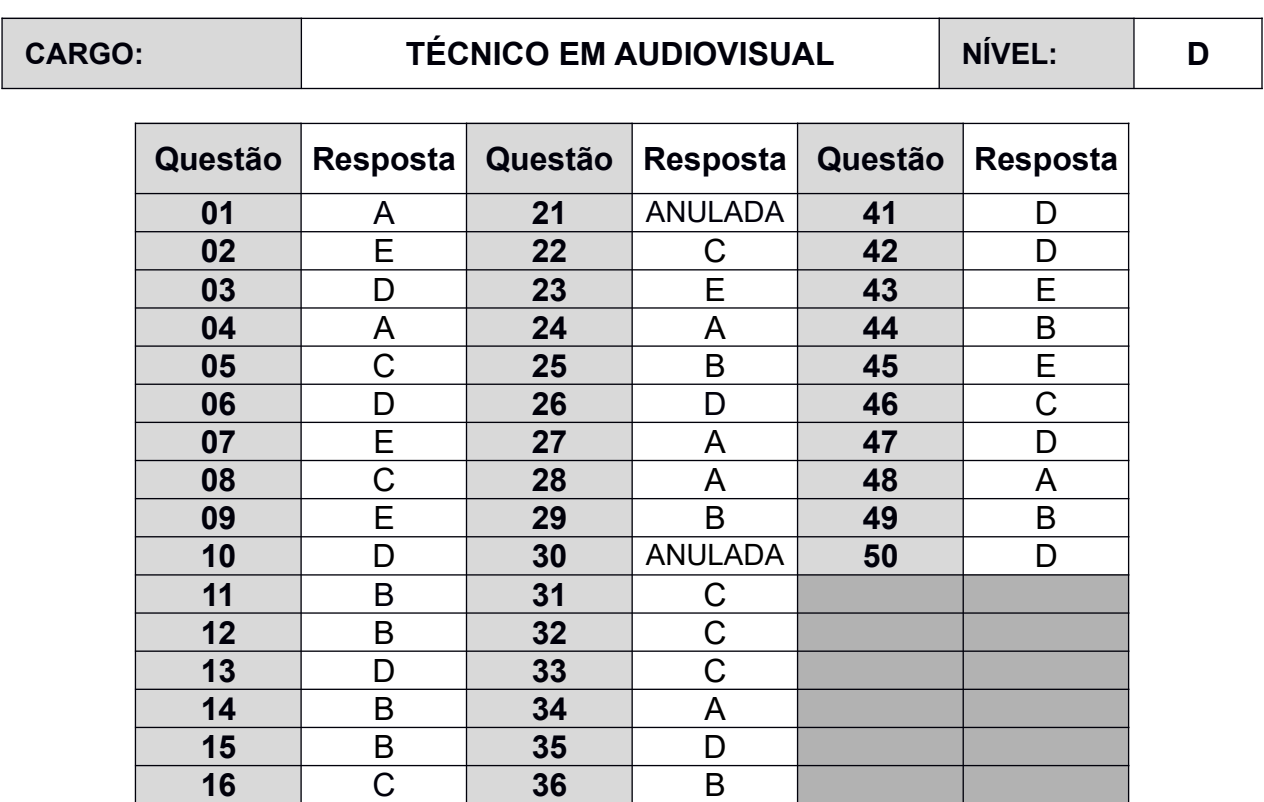

 D **37** E E **38** E A **39** E B **40** C